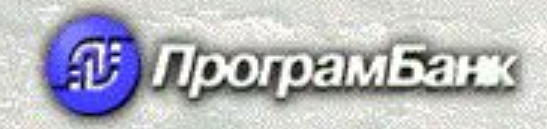

# *Электронный документооборот в ИБС «Гефест»*

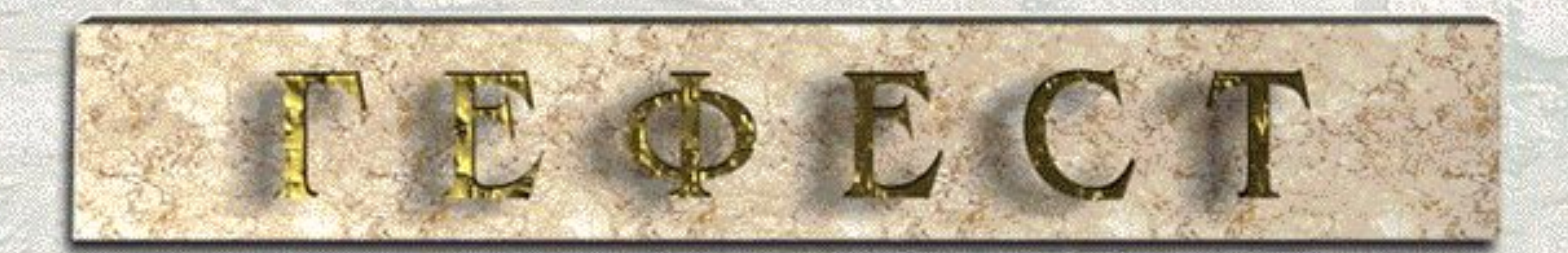

**TEOEC Электронный документ** ― это объект хранения информации, обладающий конечным набором свойств и методов обработки

и имеющий единый формат хранения информации в системе.

*Электронный документ ―* **аналог бумажного документа, который имеет все его реквизиты; так же как и бумажный документ перемещается от одного исполнителя к другому изменяя при этом свое состояние (статус); по нему автоматически порождаются все необходимые проводки и дочерние документы изменяя, как правило, плановые остатки по соответствующим счетам. По окончанию обработки документа он переходит в конечное состояние**  *Исполнен,* **изменяя реальные остатки по счетам.** 

© *Компания «ПрограмБанк» 2004 г.*

Програмбанк

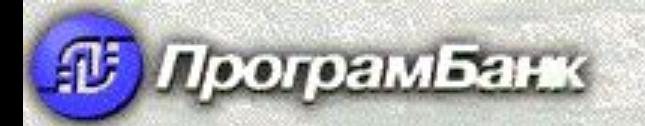

## **Схема формирования документа**

**FEOECT** 

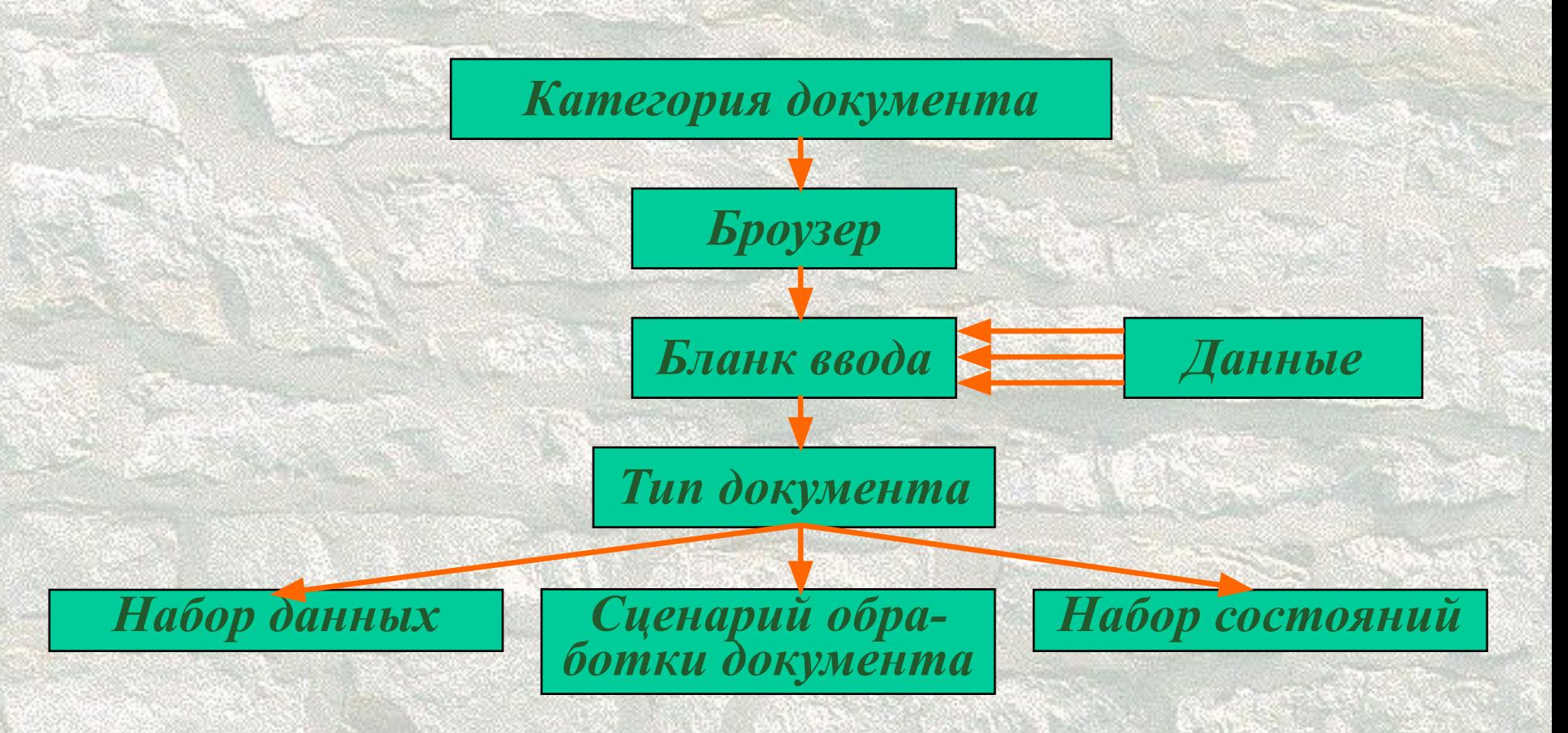

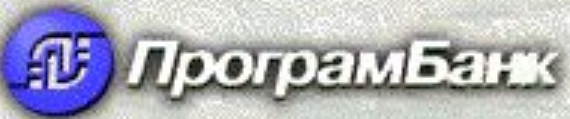

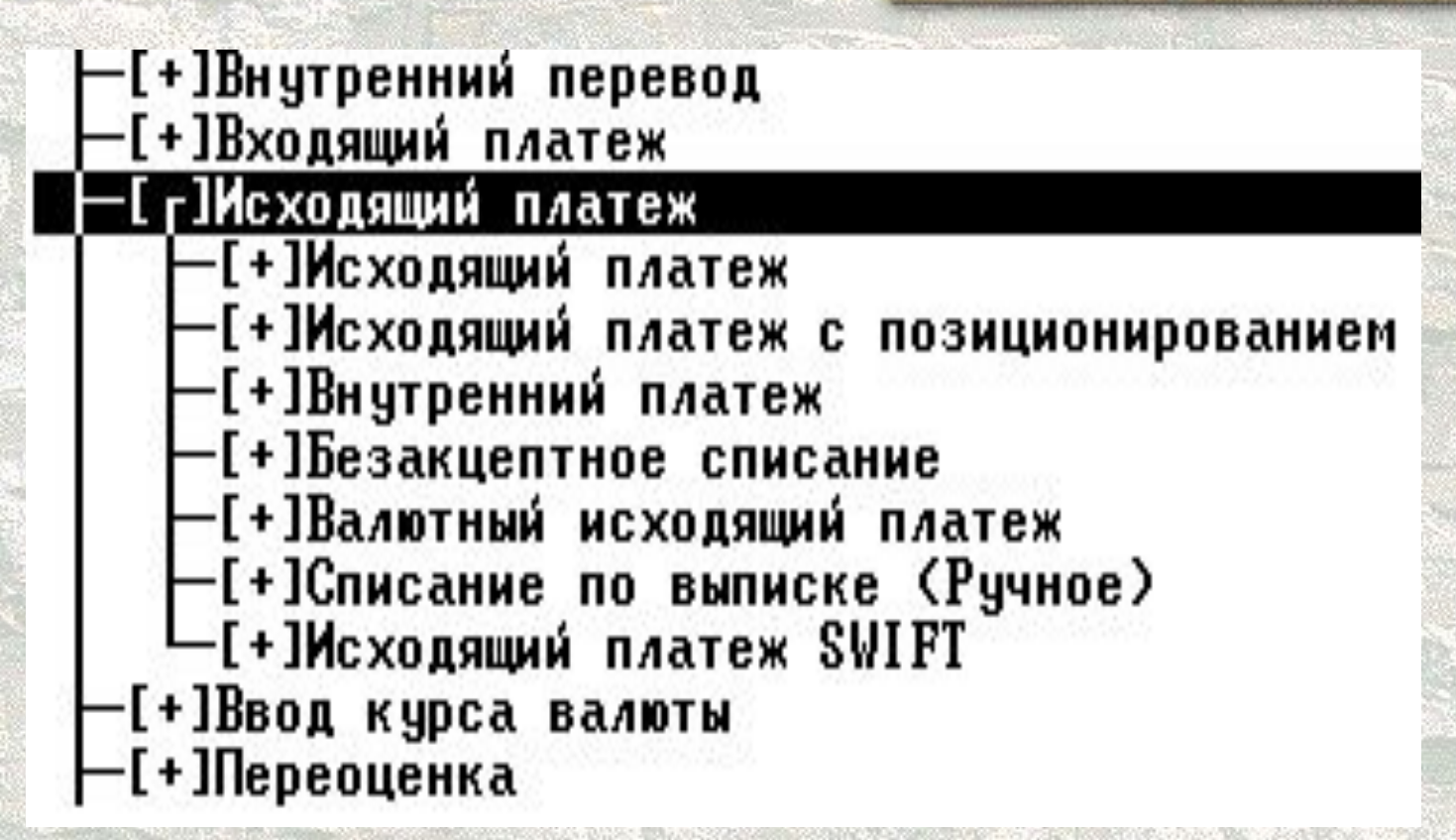

 $E$  $\Phi$  $E$  $C$ 

**Категория документа -** *Исходящий платеж* **(4); Типы документов:**

> *Исходящий платеж* **(40);** *Исходящий платеж с позиционированием* **(41);** *Внутренний платеж* **(42) и т.д.**

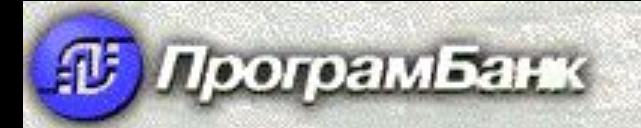

# **Настраиваемые параметры документов**

EOEC'

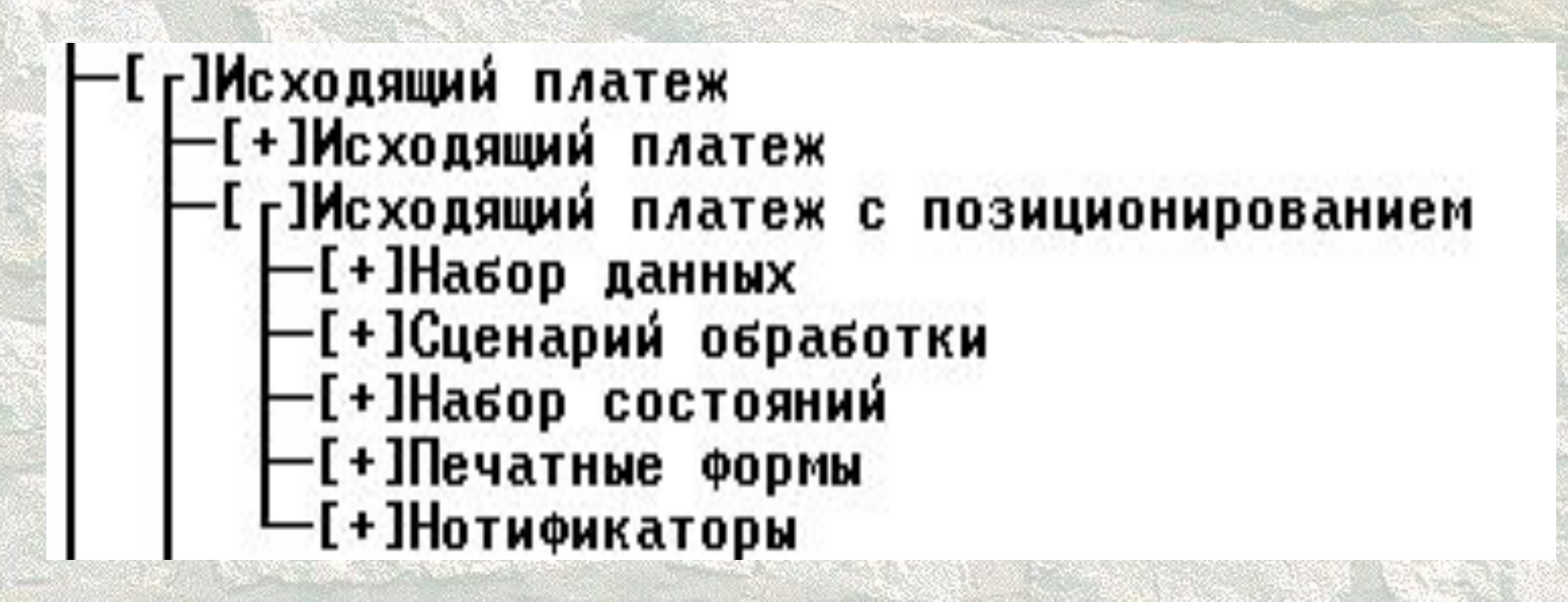

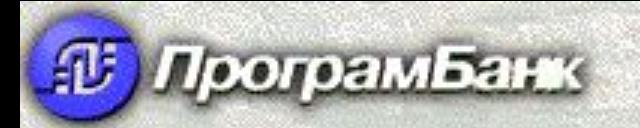

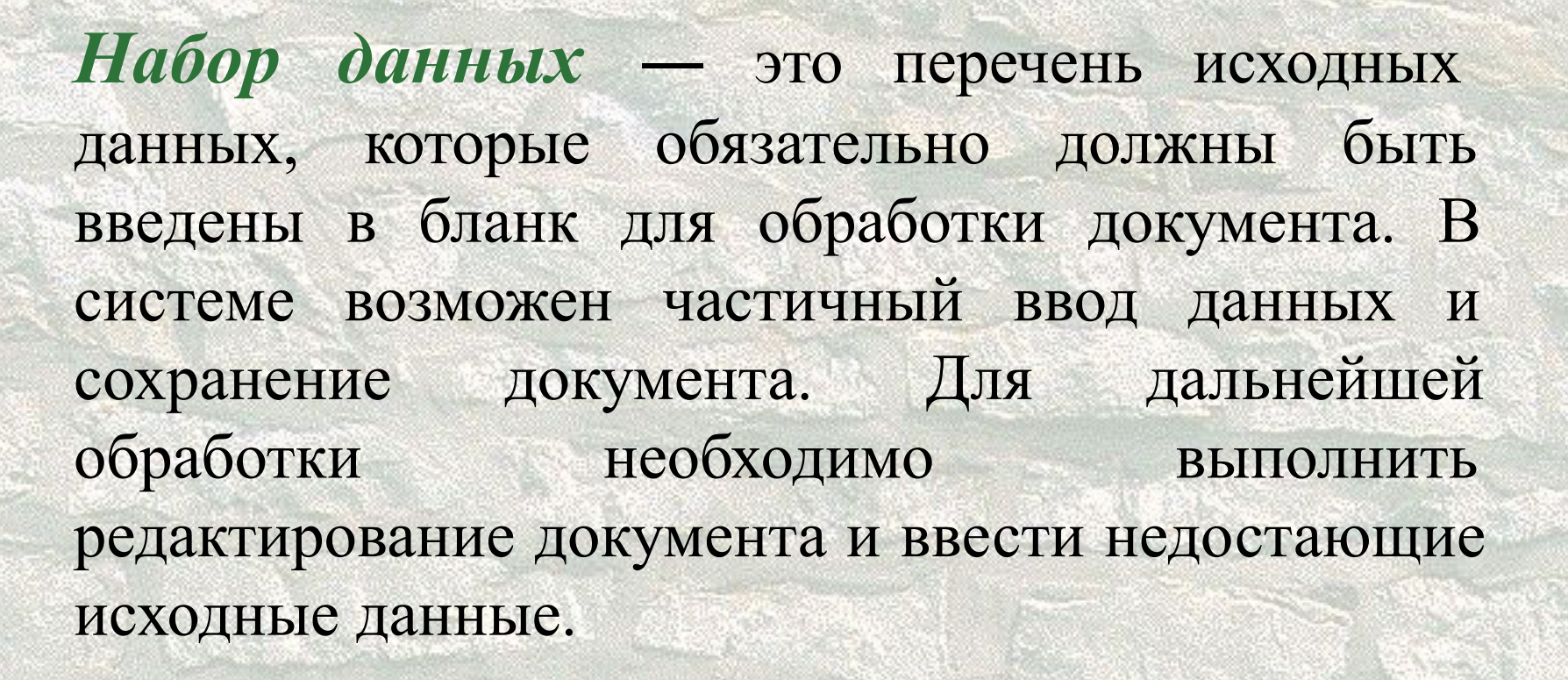

**TEOECT** 

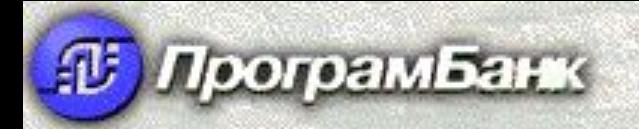

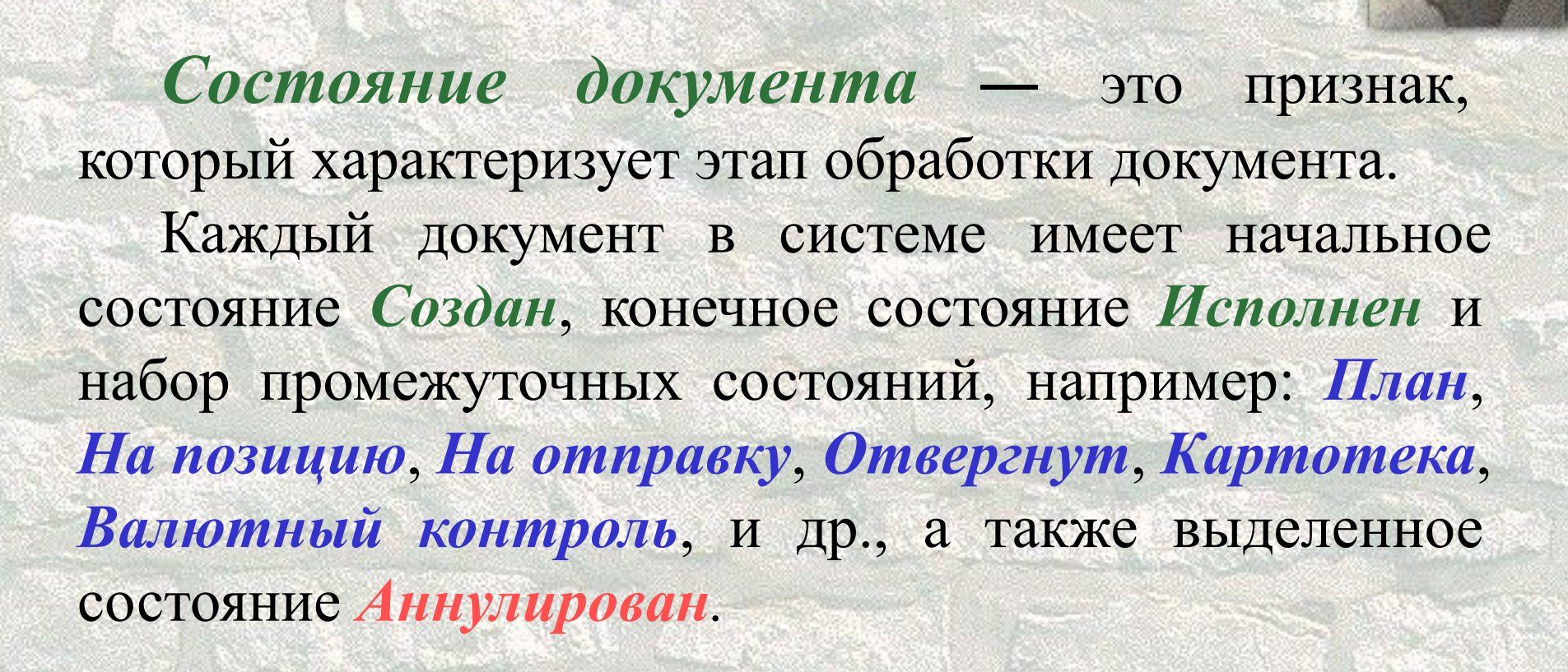

**TEQECT** 

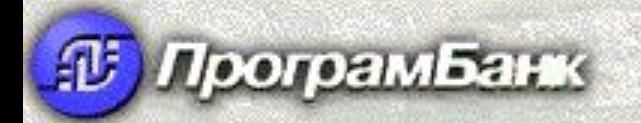

В ИБС "Гефест" ведутся следующие остатки для каждого лицевого счета :

*Плановый остаток* ― это остаток, который сформируется на начальной стадии обработки документа (как правило, изменяется в промежуточных состояниях).

**TEOEC1** 

*Реальный остаток* изменяется при переводе документа в конечное состояние *Исполнен*. Этот остаток отражается в отчетах.

При переводе документа в состояние *Аннулирован* все остатки переходят в исходное состояние (до начала ввода документа).

*Сценарий обработки документа* ― это перечень возможных состояний документа, порядок перехода из одного состояния в другое и набор выполняемых при переходе процедур.

Перевод документа из одного состояния в другое осуществляется пользователем, который имеет на это права.

**TEQECT** 

Работа пользователя с определенными типами документов, а также возможность перевода документа из одного состояния в другое задается при настройке доступа пользователю администратором системы.

Програмбанк

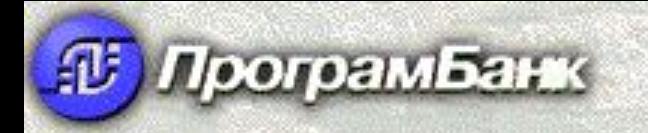

#### **Общий сценарий обработки документов**

EOEC1

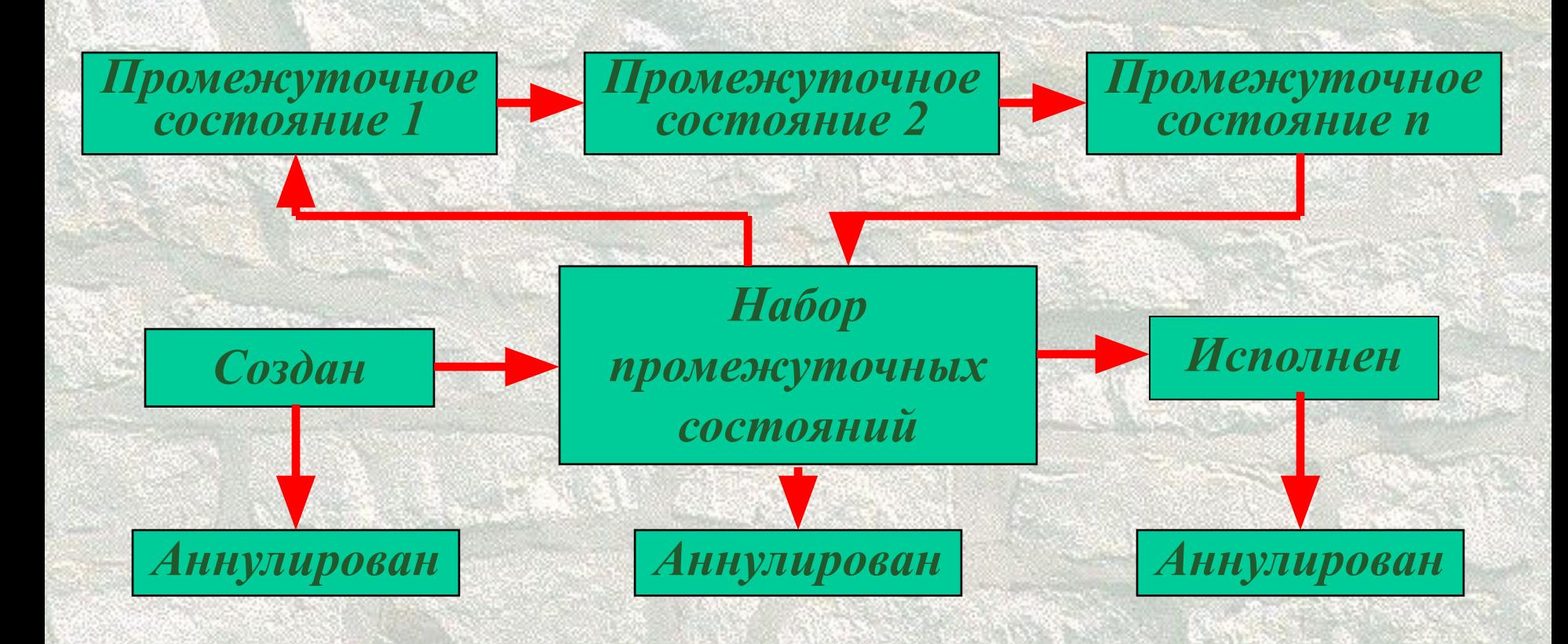

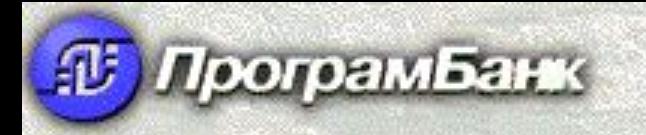

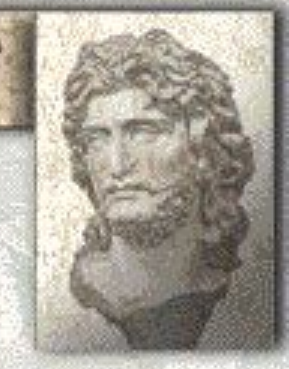

**TEOEC** 

**Сценарий обработки документа типа «Выдача наличных», «Взнос наличными», «Внутренний перевод»**

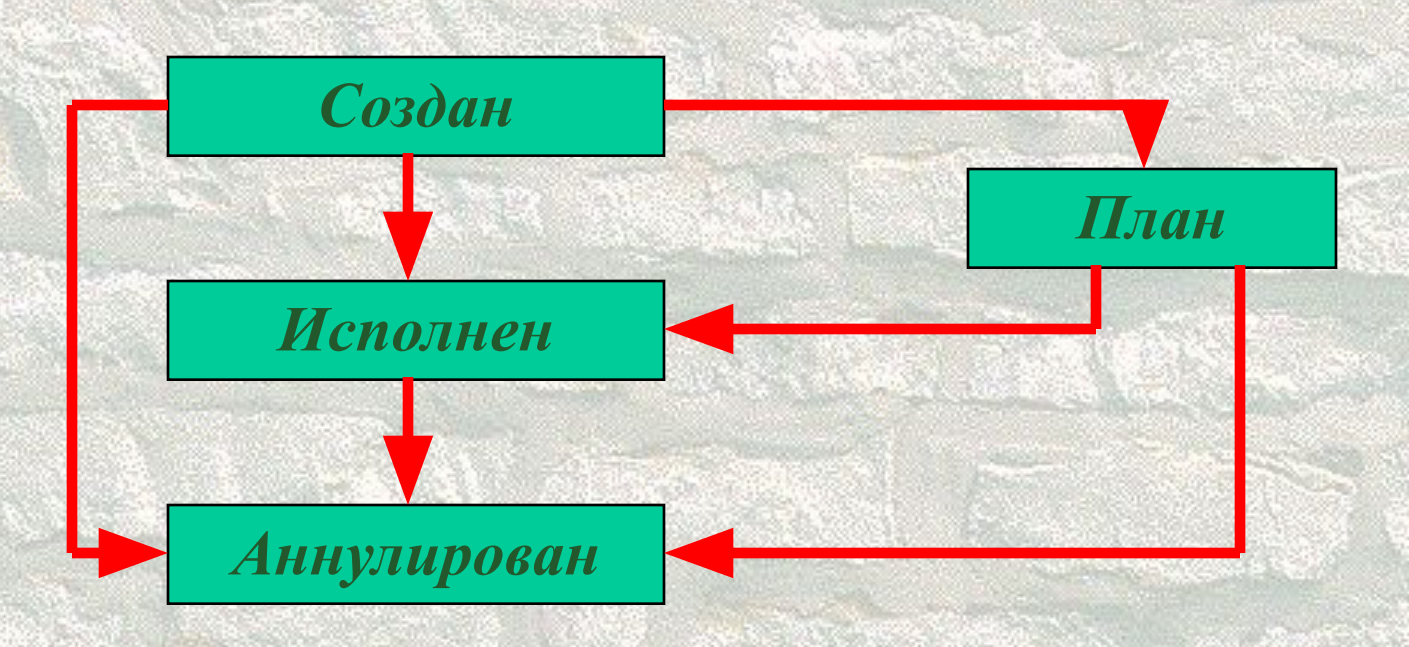

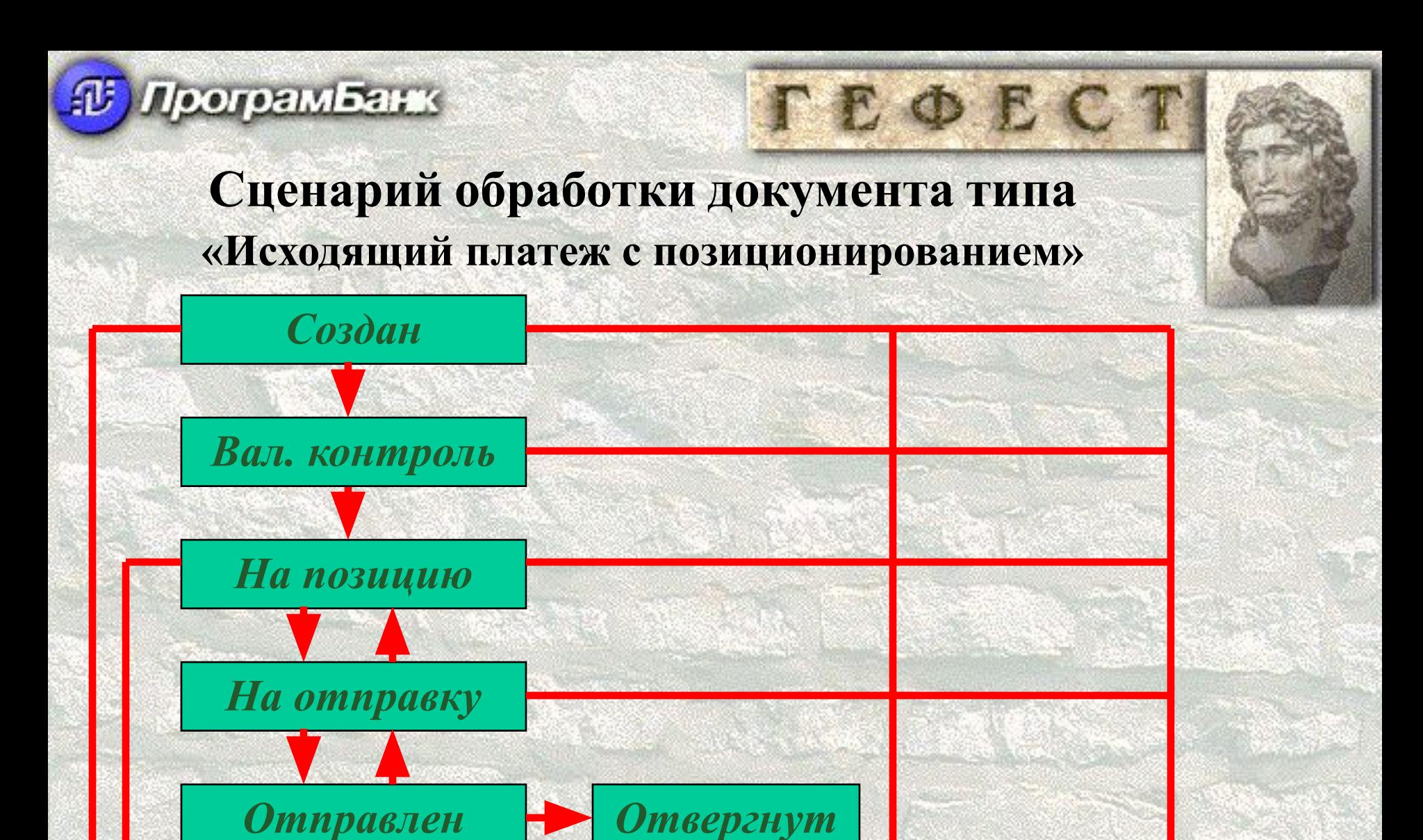

*Аннулирован Картотека*

© *Компания «ПрограмБанк» 2004 г.*

*Исполнен*

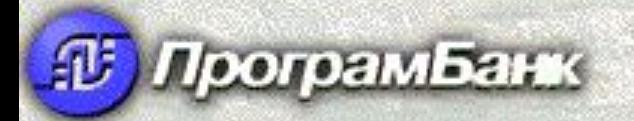

Единицей времени в системе является банковский *операционный день*.

**TEOEC** 

Открытие и закрытие операционного дня осуществляется администратором системы. Одновременно может быть открыто несколько операционных дней, при этом формально определяется *основной операционный день* ― дата, в которой в данный момент ведется работа в банке. *Текущий операционный день* ― дата работы пользователя в системе.

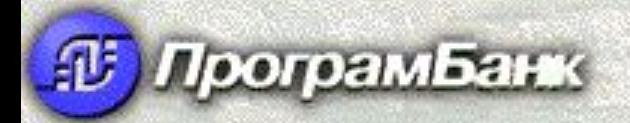

Закрытый операционный день в системе называется *архивным*.

В ИБС "Гефест" допускается работа в любом *архивном* операционном дне, но при этом должна быть выполнена операция по отмене его закрытия и дан доступ пользователю на работу в нем.

**TEOECT** 

Документы в ИБС «Гефест» можно просмотреть определенной категории за конкретный операционный день, так называемые *документы дня*.

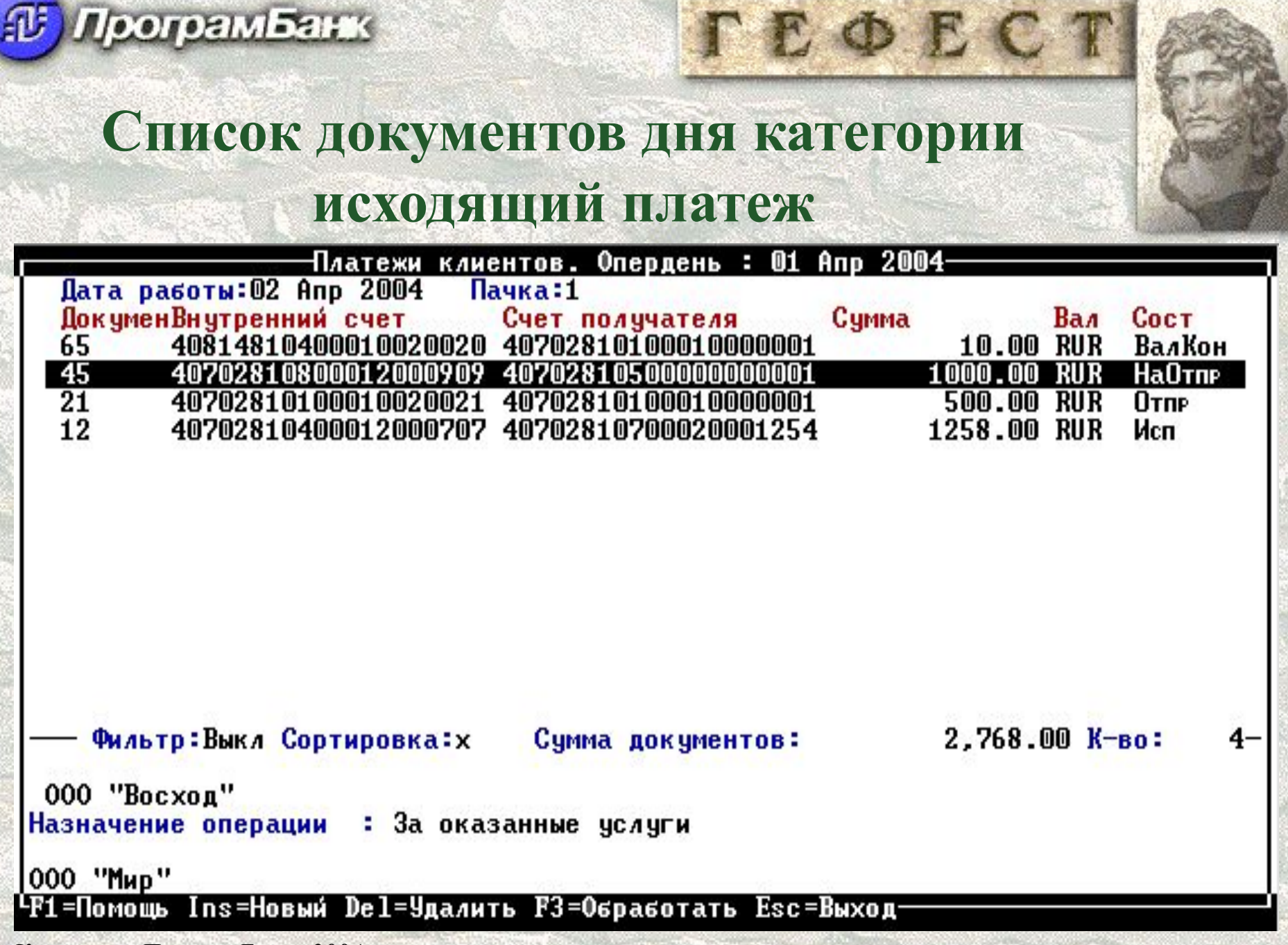

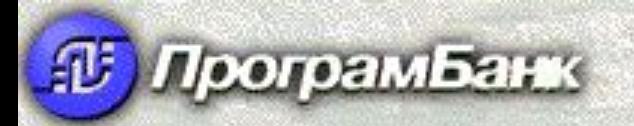

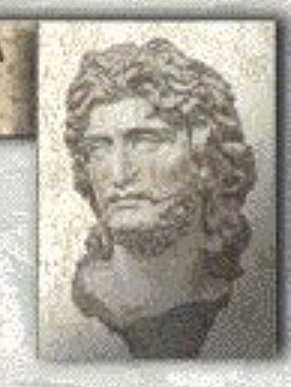

Проводки в системе порождаются автоматически при обработке документов.

Документы в системе могут быть связанны между собой отношением "родительский документ дочерний документ".

**TEOEC1** 

*Дочерний документ* – это документ, который порождается в системе автоматически в процессе выполнения родительского документа.

Исполнение родительского документа возможно только после исполнения всех его дочерних документов.

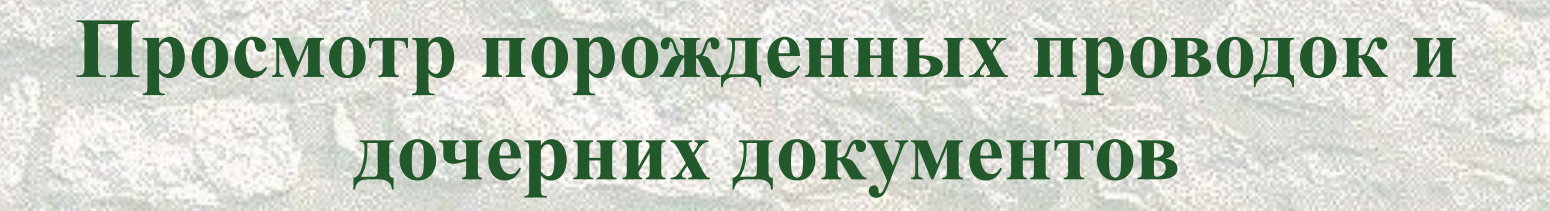

EOEC

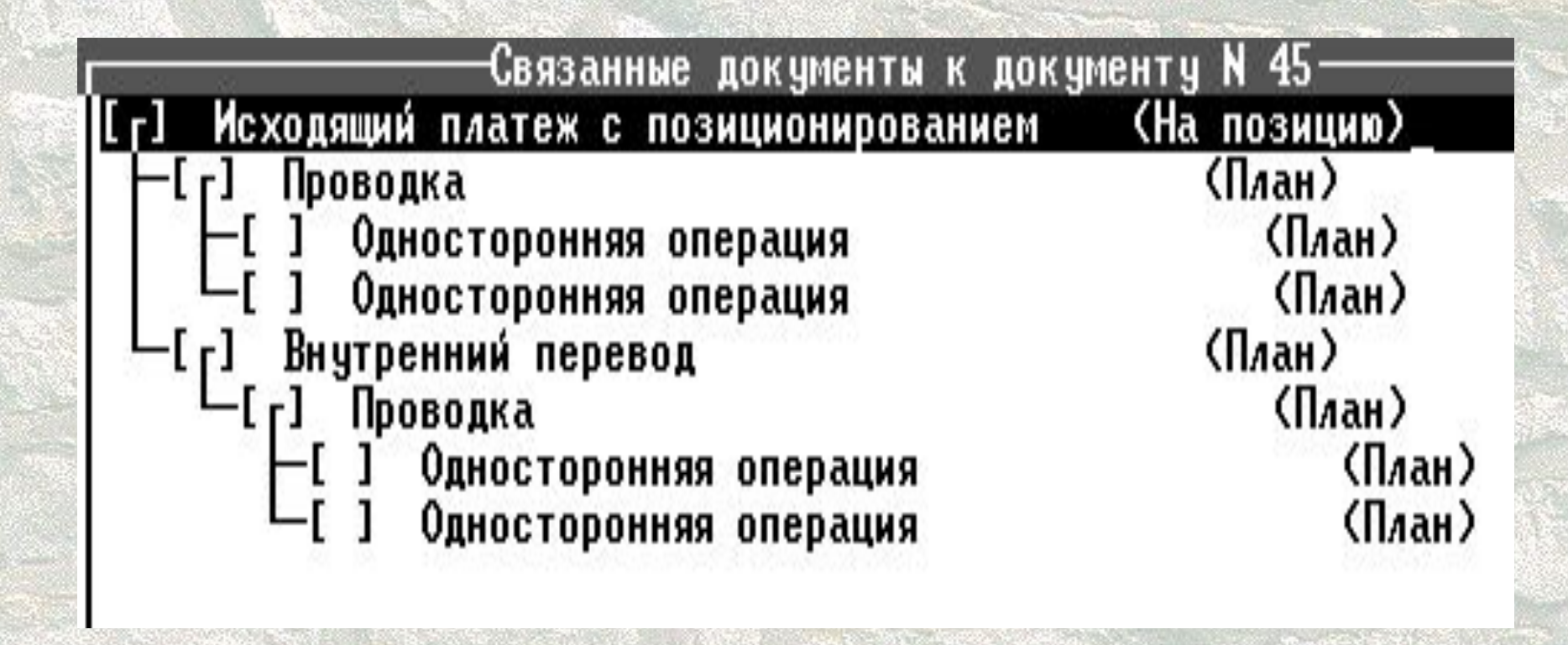

© *Компания «ПрограмБанк» 2004 г.*

**Програмбанк** 

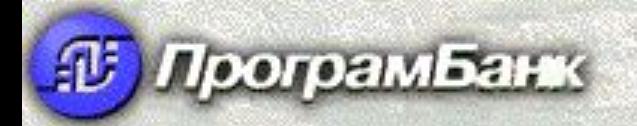

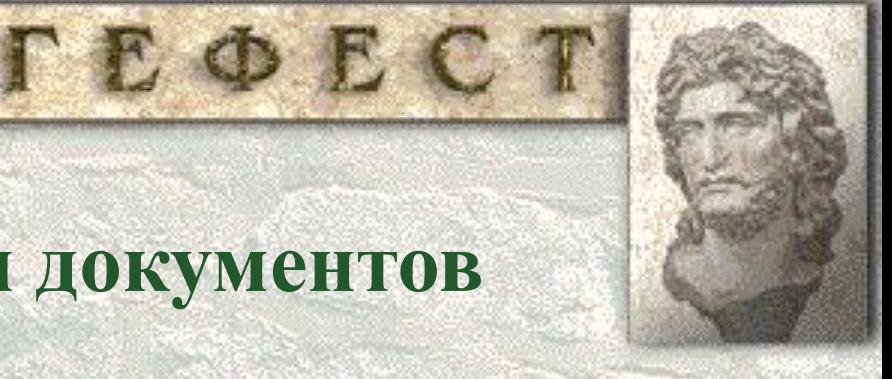

#### **Контроль порождения документов**

В ИБС «Гефест» всегда можно посмотреть, откуда «пришел» документ: в какой подсистеме он был порожден, какой документ является родительским документом.

Все дочерние документы хранятся в браузах (окнах просмотра) соответствующих категорий документов, но всегда имеют ссылку на родительский документ, по которому он был порожден.

# **Ссылка документа** *Внутренний перевод* **на платеж, по которому он был порожден**

EOEC'

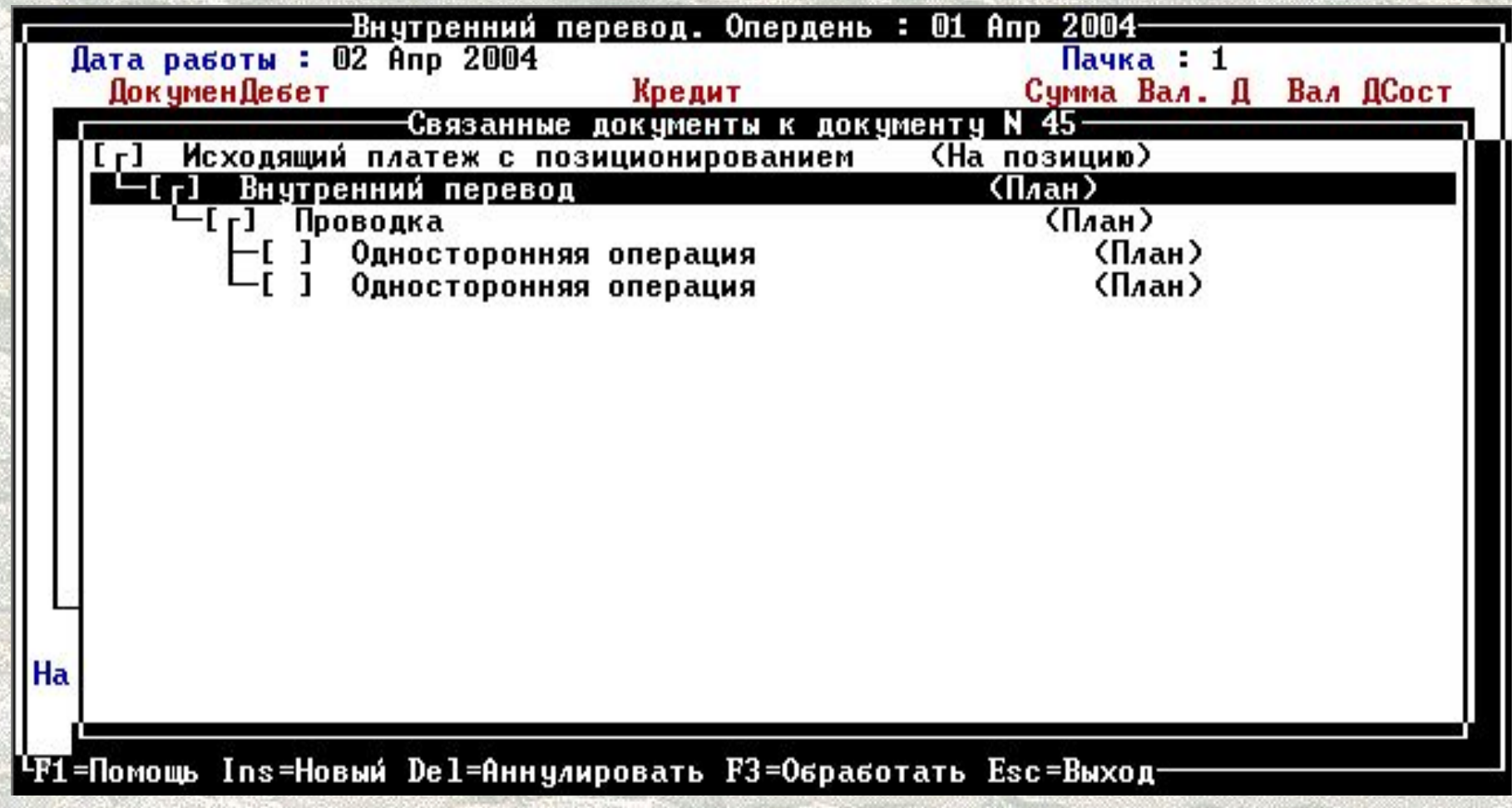

© *Компания «ПрограмБанк» 2004 г.*

**ДГ Програмбанк** 

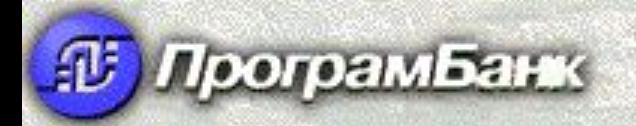

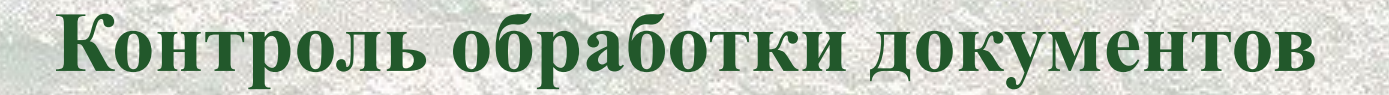

В ИБС «Гефест» постоянно ведется история обработки документов. Всегда можно посмотреть: кто, когда, с какого рабочего места осуществлял обработку документа.

**TEQECT** 

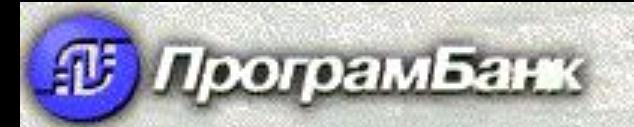

## **История движения документа**  *Исходящий платеж*

TEQECT

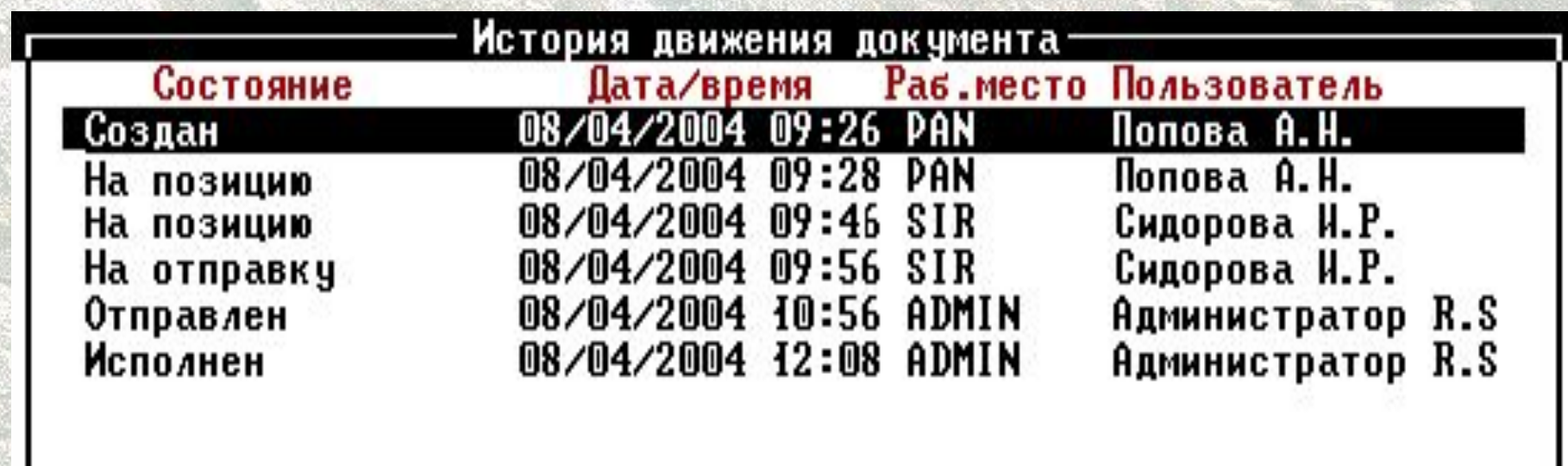

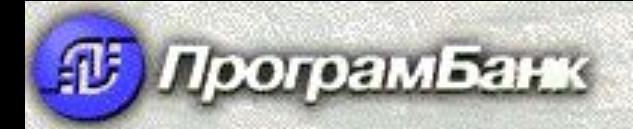

# **Преимущества документооборота**

- **1. Постоянный контроль остатка по счету плательщика.**
- **2. Автоматическая проверка всех документов на необходимость валютного контроля.**

**TEOECT** 

- **3. Автоматическая проверка счета плательщика на наличие картотеки, лимитов по счету.**
- **4. Автоматическое порождение по документам проводок и дочерних документов, возможность перенастройки при изменении правил бухгалтерского учета.**
- **5. Возможность настройки раздельной обработки документов правами доступа пользователей к состояниям документов.**
- **6. Полный контроль действий пользователей по работе с документами.**